#### Other commands

ARM A Part sets system A ARM B Part sets system B

SET A Same as ARM A (if you prefer to use the word "set")
SET B Same as ARM B (if you prefer to use the word "set")

Note: Ask your installer if you are permitted to inhibit zones, tampers and faults

**FORCE** This forces the panel into the Set mode and inhibits any open

zones, tampers or faults

**FORCE A** This forces the panel into the Part-Set A mode and inhibits

any open zones, tampers or faults

**FORCE B** This forces the panel into the Part-Set B mode and inhibits

any open zones, tampers or faults

Alternatively you can inhibit zones and tampers with the following commands...

SET \*\* Inhibits all open zones before setting the system
SET ## Inhibits all open tampers before setting the system
SET \*3 Inhibits a specific zone (in this example zone 3)
SET \*z3 This command is the same as set \*3 above
SET \*z03 This command is the same as set \*3 above
SET \*z003 This command is the same as set \*3 above

**SET #3** Inhibits a specific tamper circuit (in this example tamper 3)

SET #z3 This command is the same as set #3 above
SET #z03 This command is the same as set #3 above
SET #z003 This command is the same as set #3 above

SET \*p80 Inhibits a specific point-zone (in this example point 80)
SET #p80 Inhibit a specific point-tamper (in this example pointer 80)

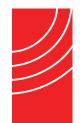

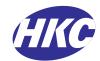

**GSM-**SC & **GSM-**Q

**User Manual for SMS Texting** 

www.hkcsecurity.com

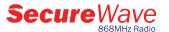

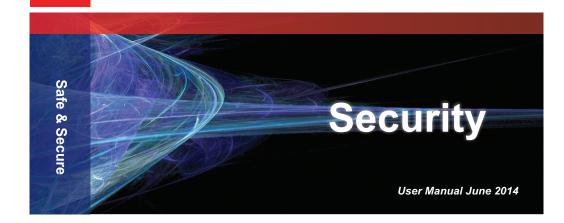

Note: There is a one hour security lockout after seven wrong text commands and/or user codes

# **Arming your system**

Text your **User Code** followed by a space and the word **ARM** to your system.

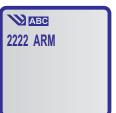

Depending on the status of your system you will receive one of the following confirmation messages;

Confirmed System Armed or System Already Armed or System Not Ready to Arm

#### Notes:

- 1) If you prefer, the word **SET** can be used instead of **ARM**
- 2) Part arm your system by texting User Code followed by ARM A or ARM B
- 3) When sending commands, we strongly recommend that you turn off the predictive text feature on your phone.

## **Unsetting your system**

Text your **User Code** followed by a space and the word **UNSET** to your system.

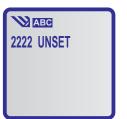

Depending on the status of your system you will receive one of the following confirmation messages;

**Confirmed System Unset** or **System Already Unset** 

Note: If you prefer, the word **DISARM** can be used instead of **UNSET** 

# Requesting the log of recent events

Text your **User Code** followed by a space, then the word **LOG** followed by another space and the number of log events (between **1** and **21**) to your system.

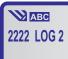

Depending on how many log events you request this command might involve several text messages from the system to your phone

Note: 2222 LOG will send the last 7 log events.

#### **Getting the current status of your system**

Text your **User Code** followed by a space and the word **STATUS** to your system.

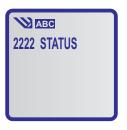

Depending on the status of your system you will receive the following types of messages;

System Armed / Unset GSM Signal 80% etc.

Note: If you prefer, the word **STAT** can be used instead of **STATUS** 

### Get the list of commands sent to your phone

Text your **User Code** followed by a space and the word **HELP** to your system.

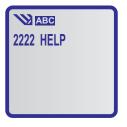

You will receive a list of the commands; Code ARM/UNSET/FORCE Code STATUS Code LOG